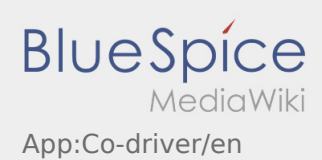

# Inhaltsverzeichnis

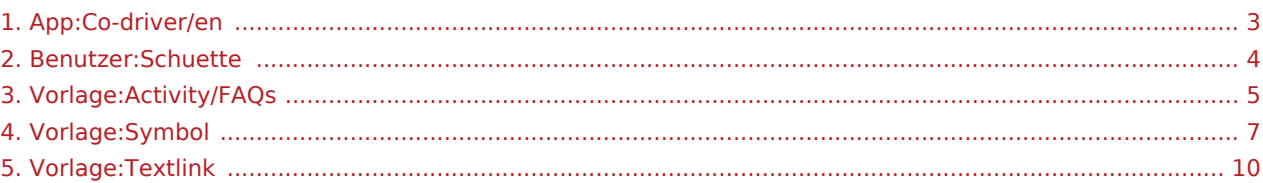

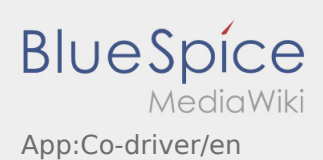

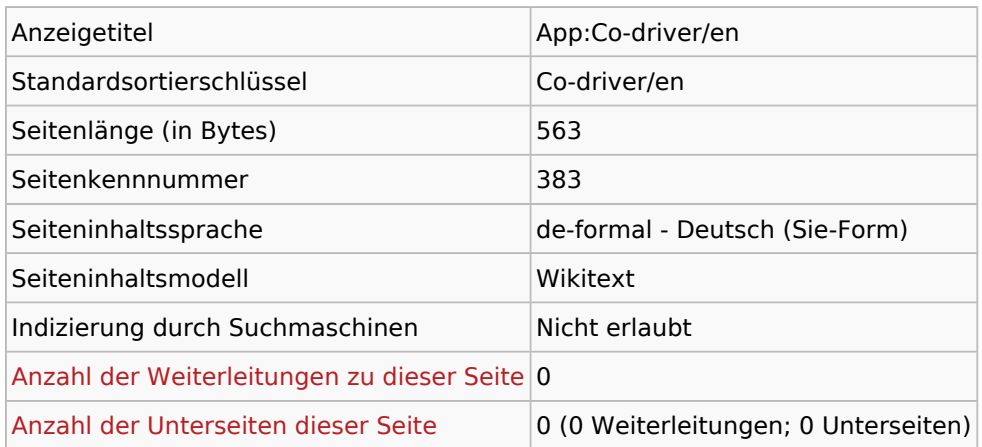

### Seitenschutz

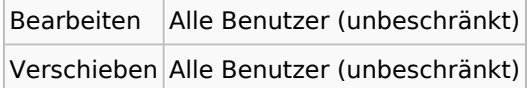

### Bearbeitungsgeschichte

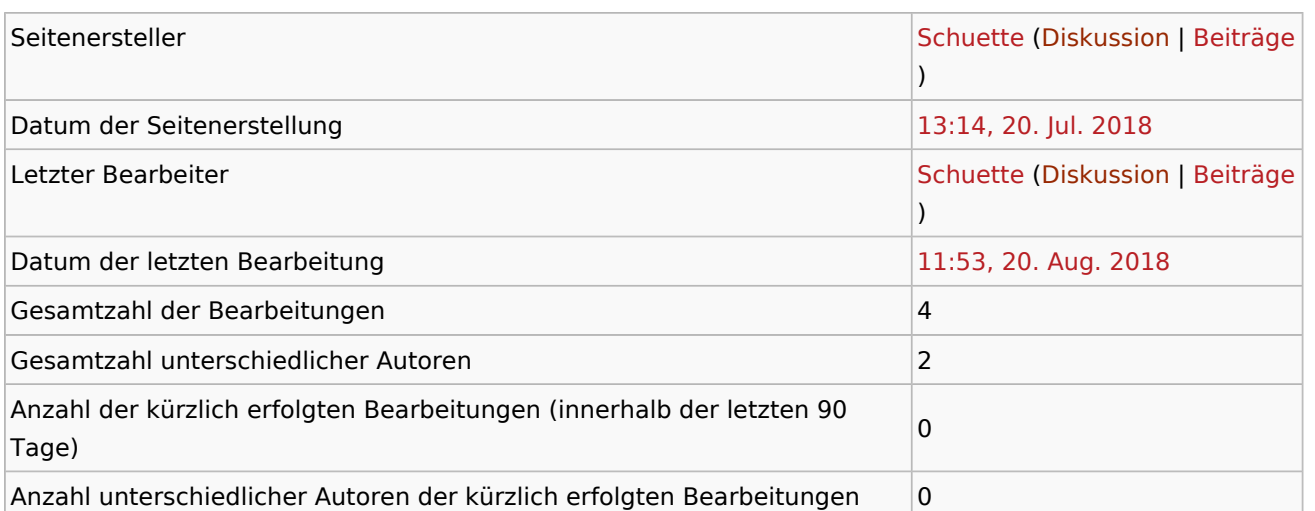

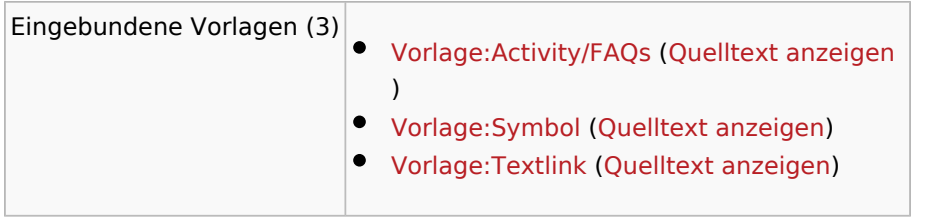

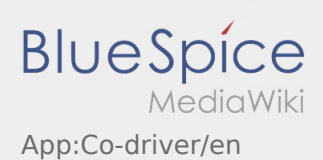

<span id="page-2-0"></span>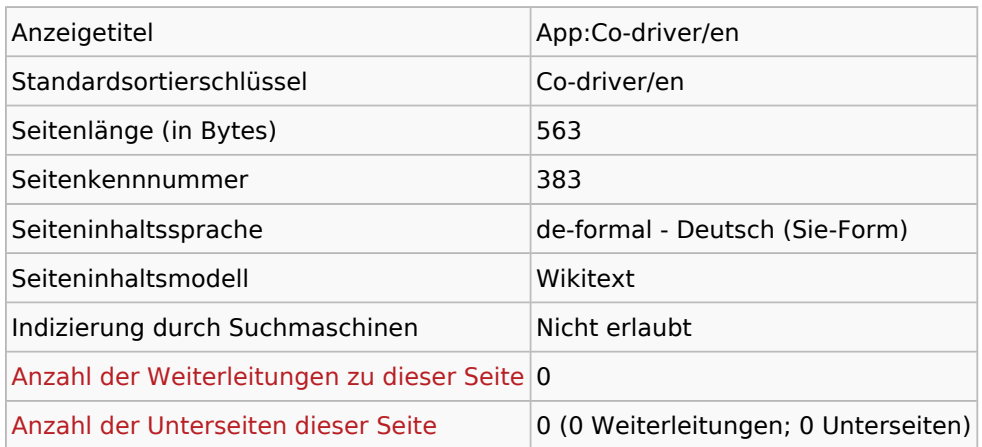

### Seitenschutz

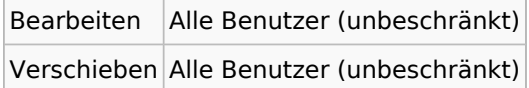

### Bearbeitungsgeschichte

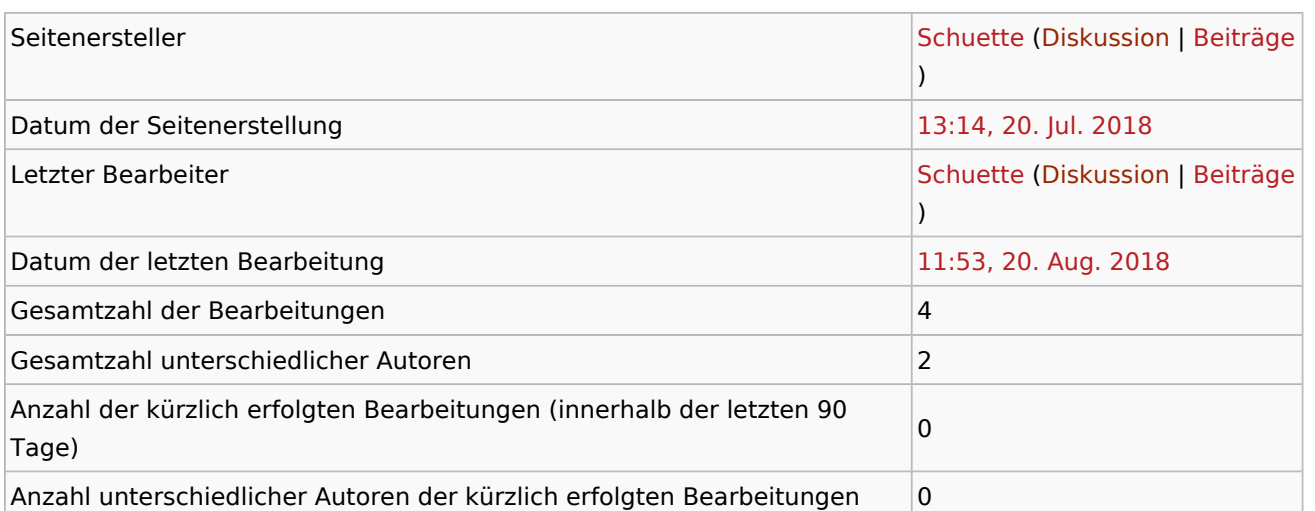

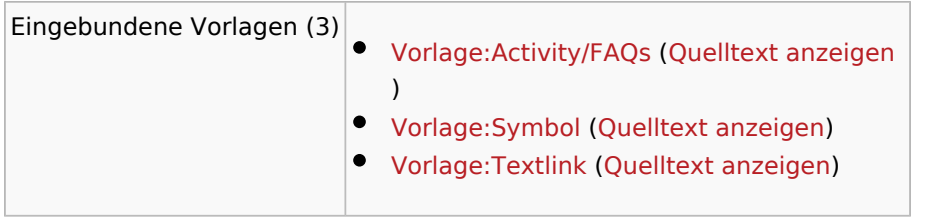

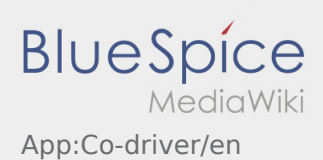

<span id="page-3-0"></span>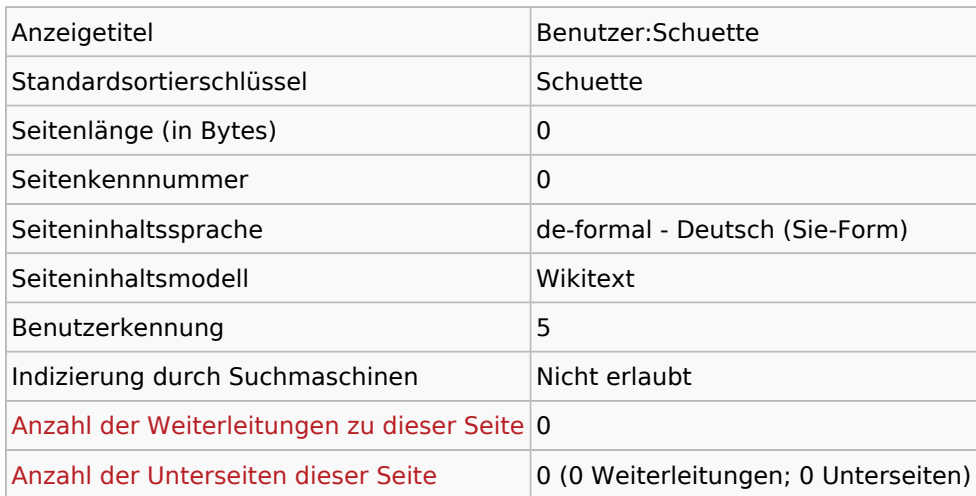

### Seitenschutz

Erstellen Alle Benutzer (unbeschränkt)

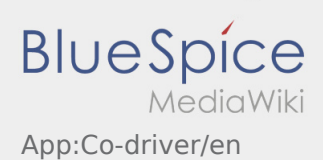

<span id="page-4-0"></span>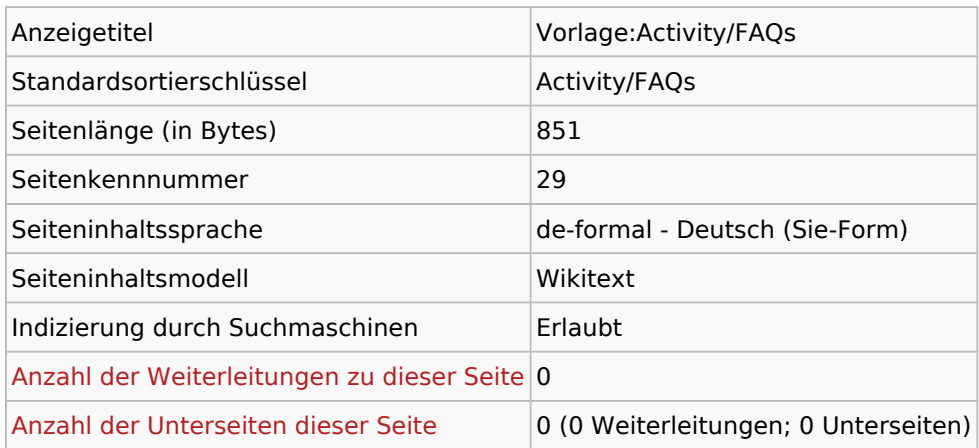

### Seitenschutz

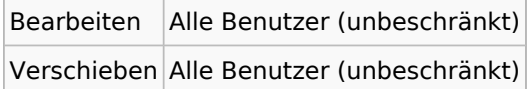

### Bearbeitungsgeschichte

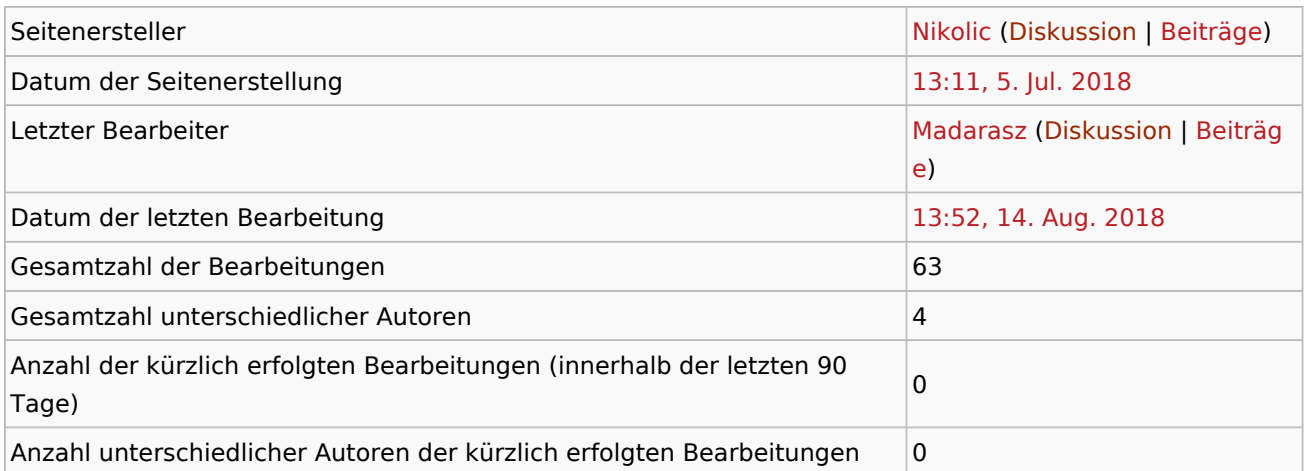

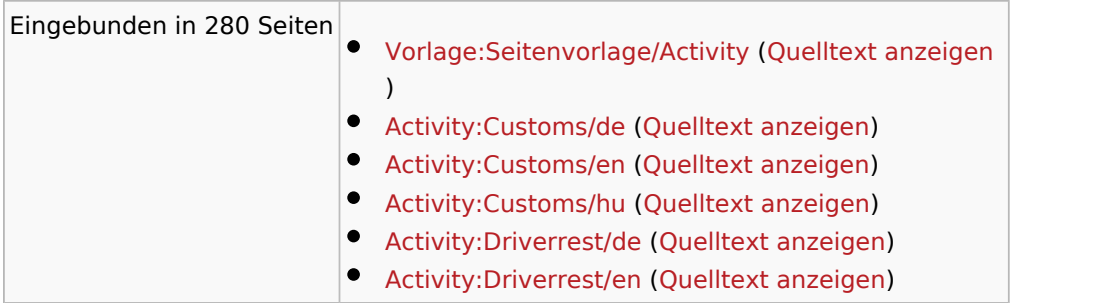

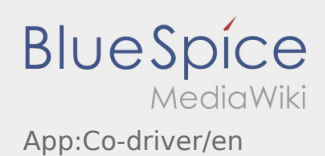

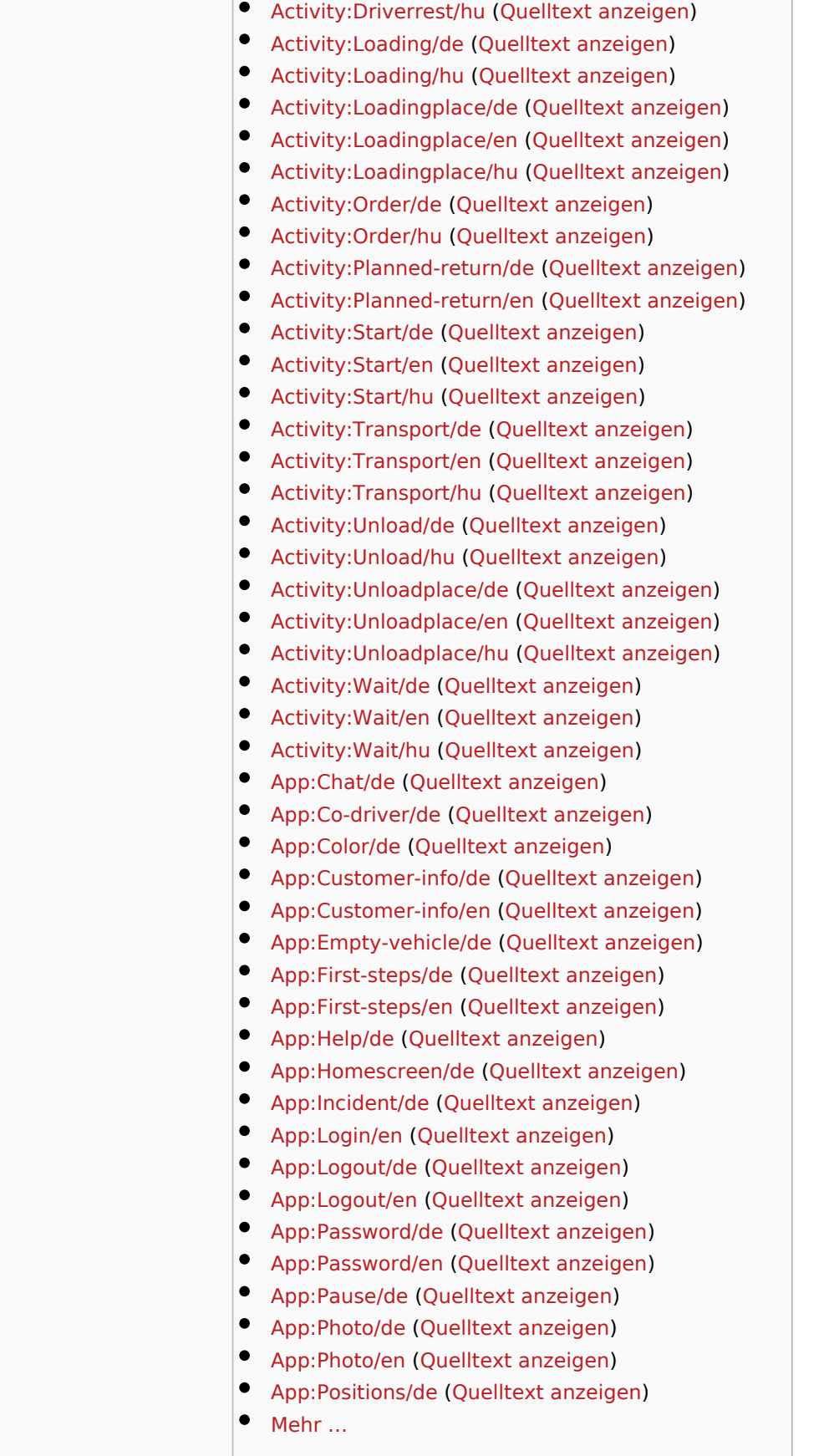

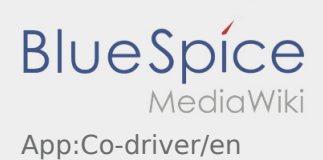

<span id="page-6-0"></span>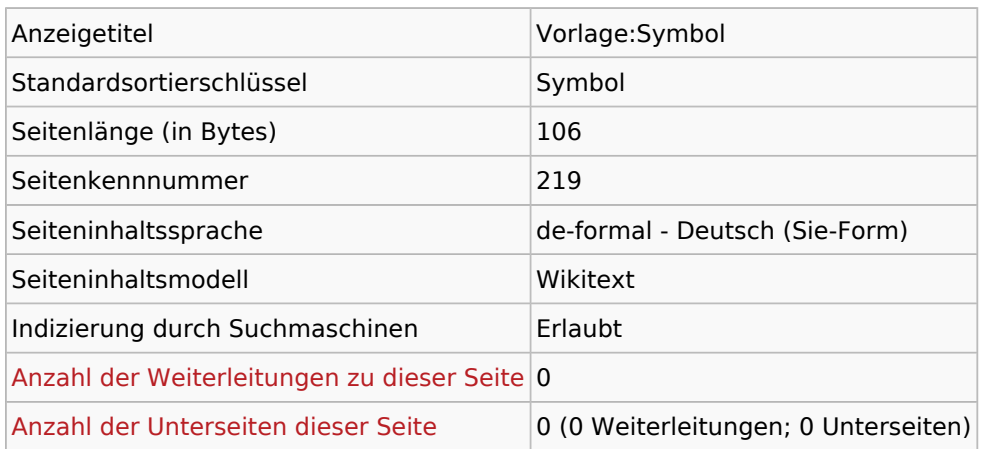

#### Seitenschutz

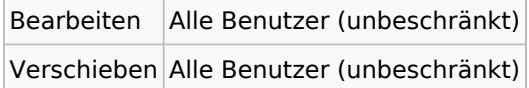

### Bearbeitungsgeschichte

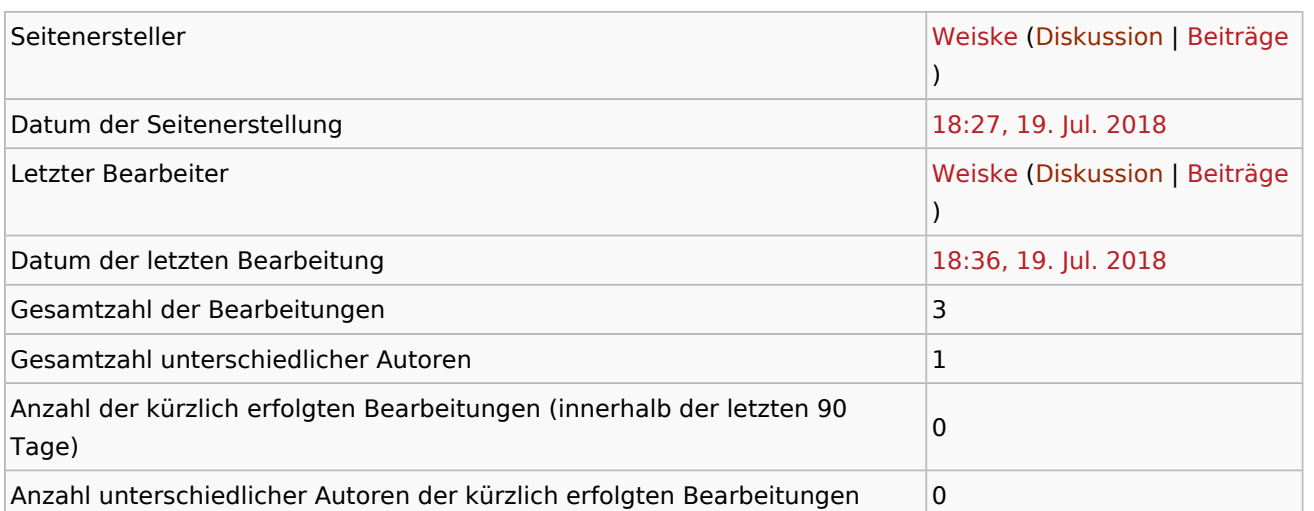

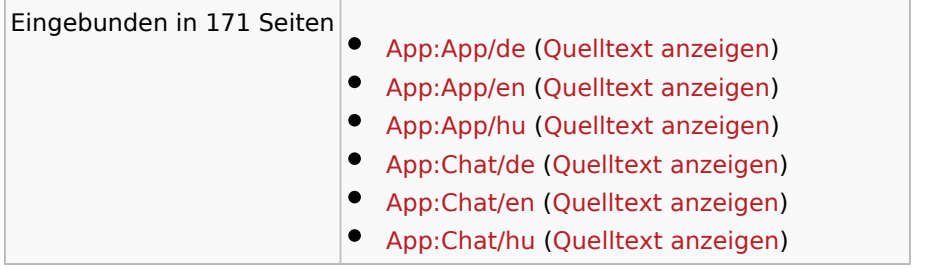

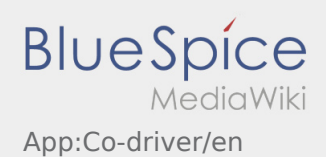

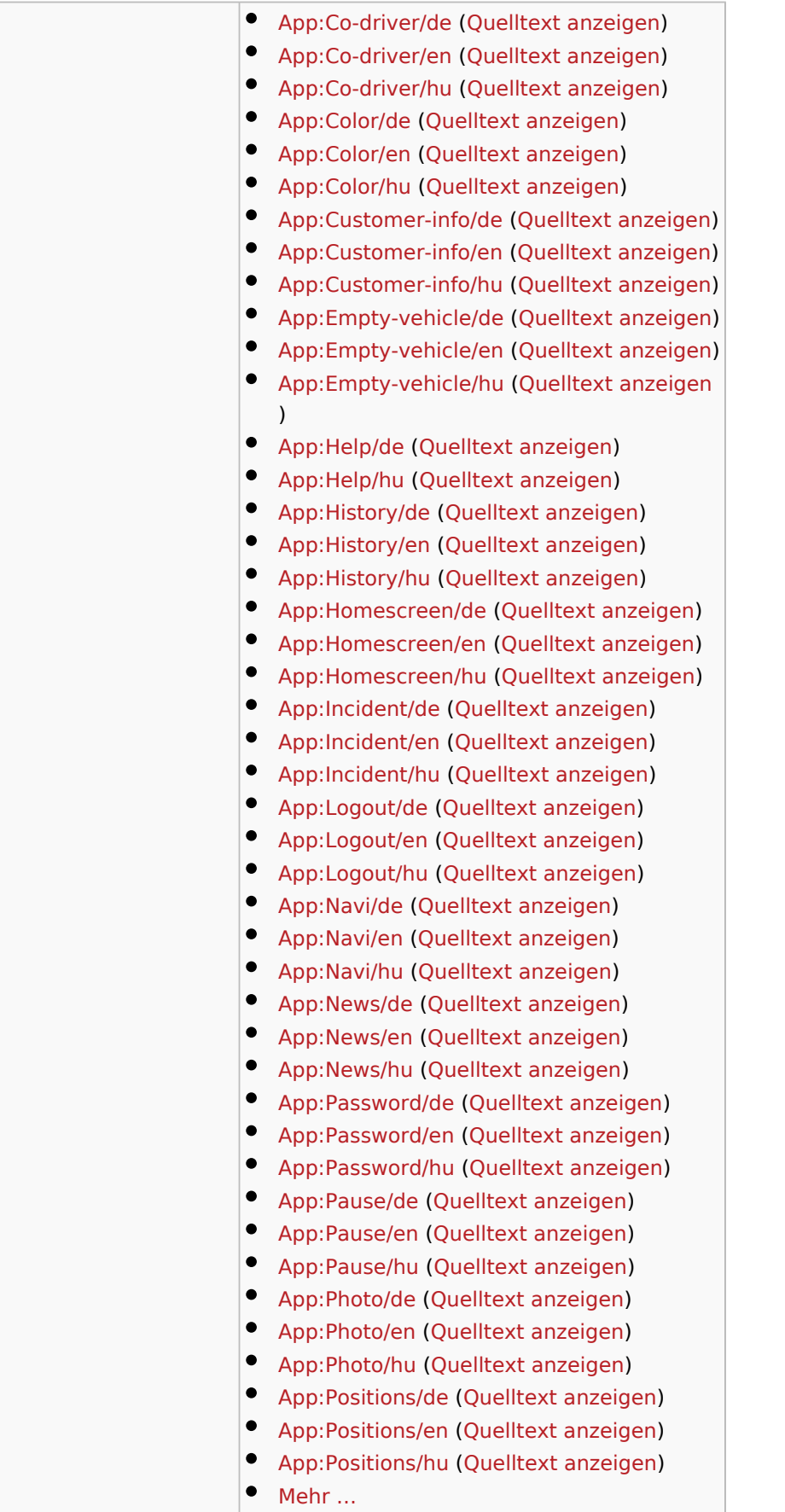

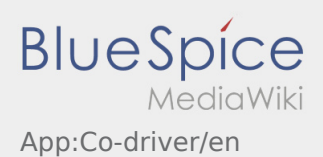

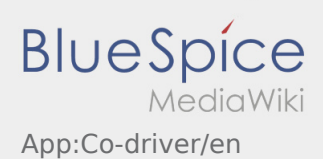

<span id="page-9-0"></span>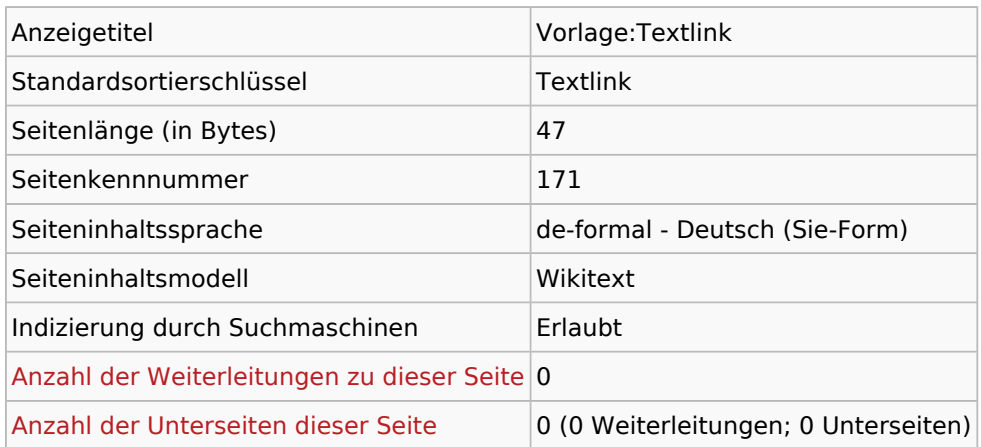

#### Seitenschutz

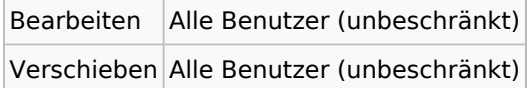

### Bearbeitungsgeschichte

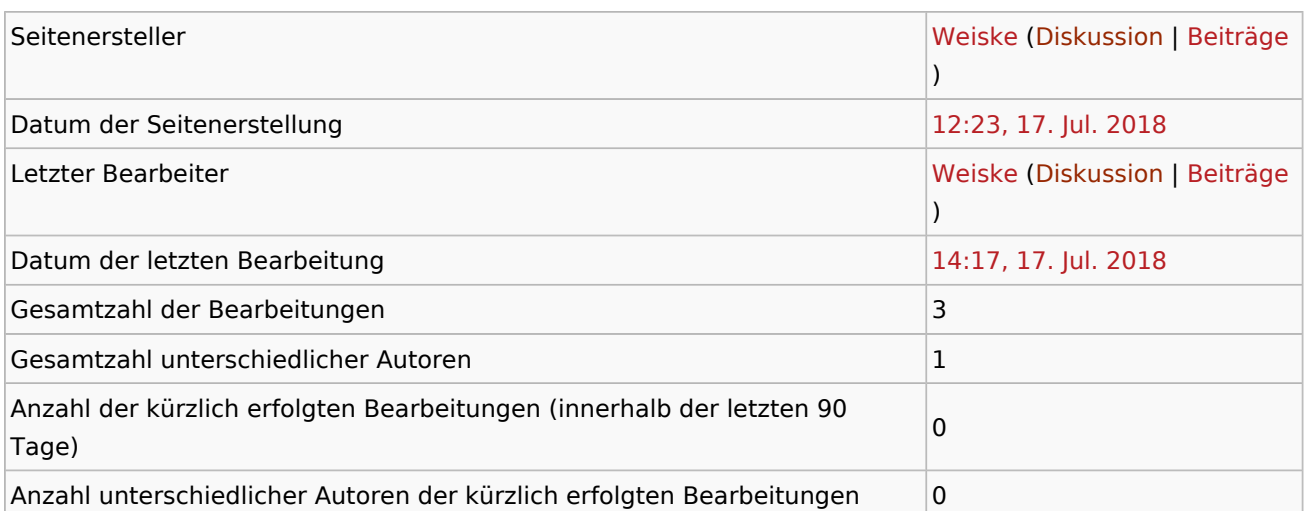

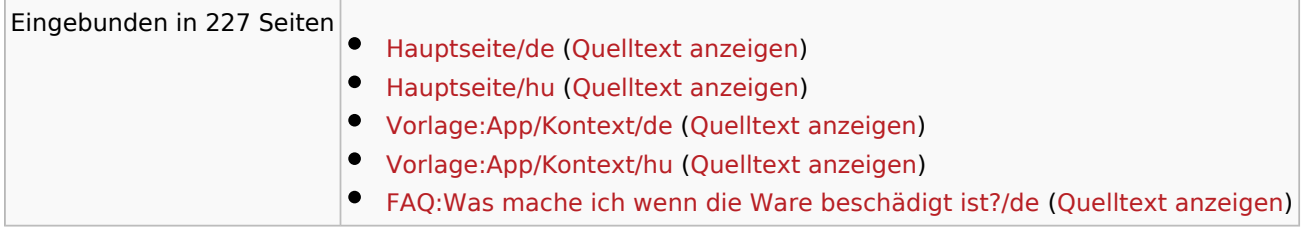

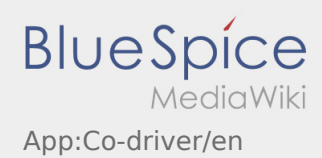

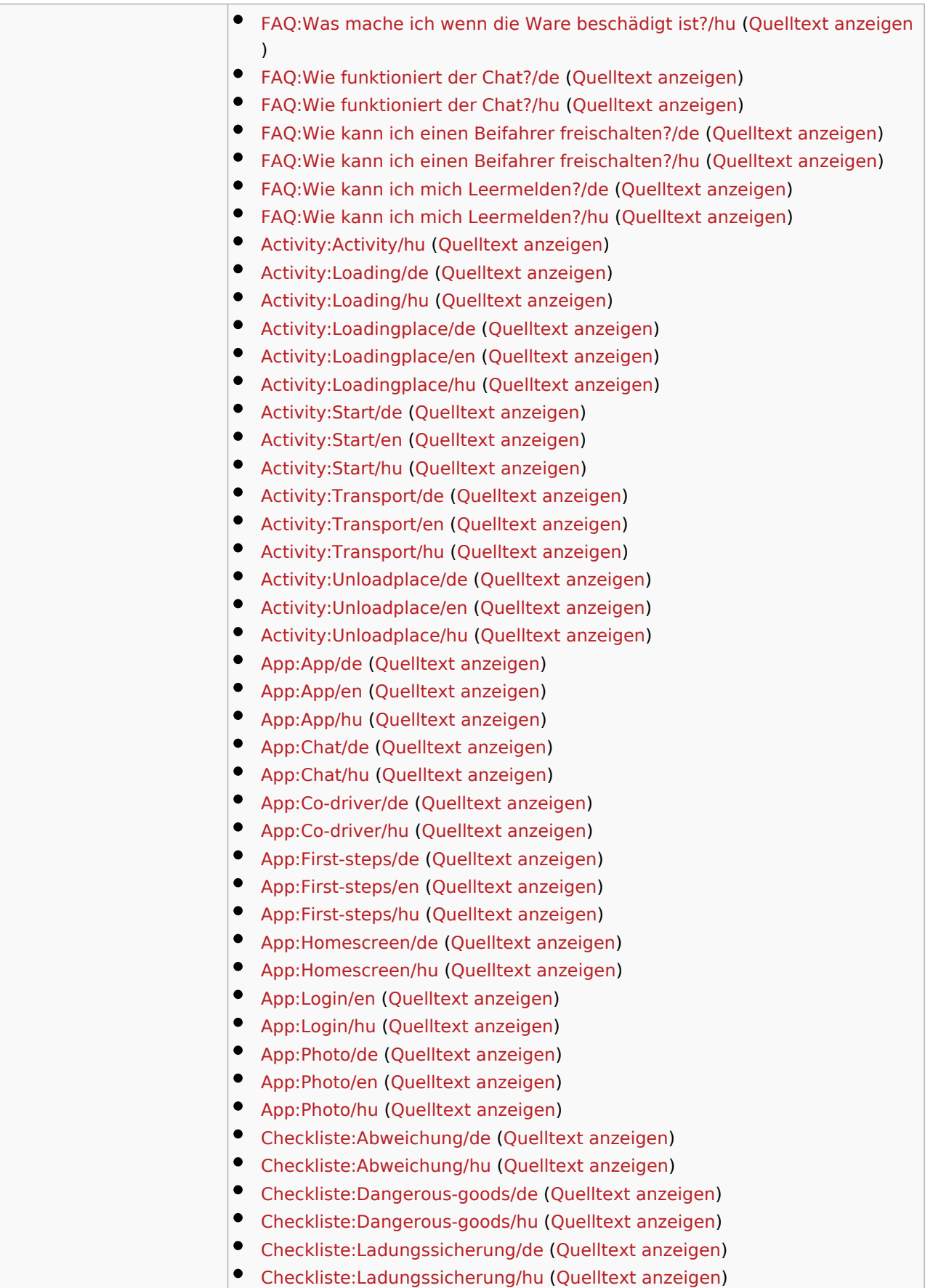

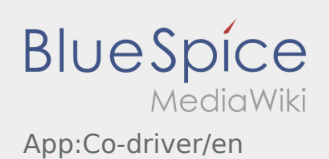

 $\bullet$  Mehr ...